## **Humira® (Adalimumab) Kostengutsprachegesuch**

**Eine Kostengutsprache von Humira wird beantragt für (Zutreffendes bitte ankreuzen, nicht für alle anderen Indikationen):**

 **Rheumatoide Arthritis polyartikuläre juvenile Arthritis Psoriasis-Arthritis** 

## **Ankylosierende Spondylitis (Morbus Bechterew)**

**Limitatio (Auszug):** Aktive rheumatoide Arthritis, aktive polyartikuläre juvenile idiopathische Arthritis, Psoriasis-Arthritis: Behandlung mit HUMIRA, wenn die vorausgegangene antirheumatische Standardtherapie mit krankheitsmodiffizierenden Antirheumatika (DMARDs) unzulänglich war. Ankylosierende Spondylitis (Morbus Bechterew): Behandlung mit HUMIRA, wenn die vorausgegangene konventionelle Therapie unzulängglich war oder nicht vertragen wurde. Kostengutsprache durch den Krankenversicherer nach vorgängiger Konsultation des Vertrauensarztes.

## **Personalien Patient(in):**

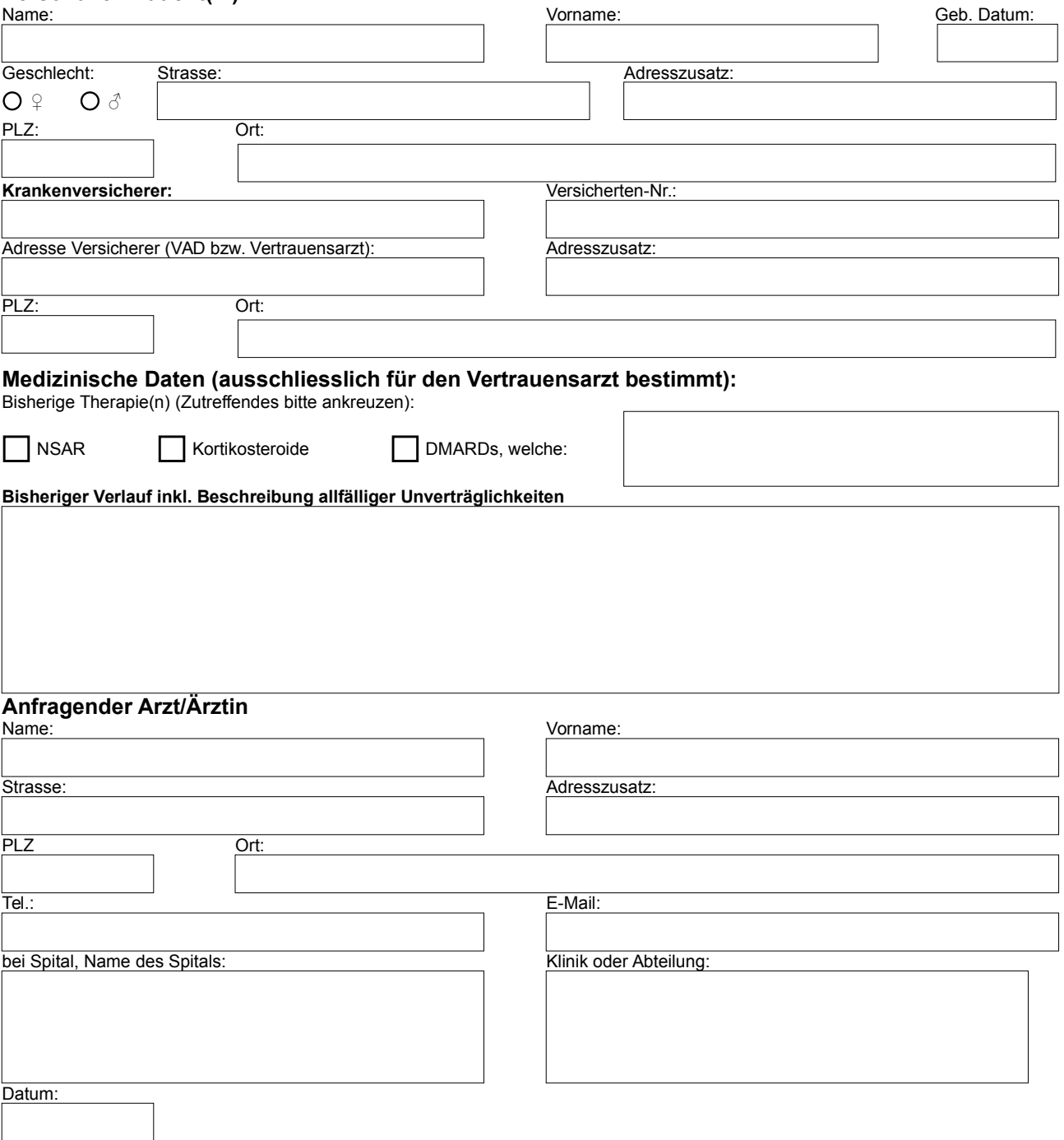